## **Request reasons**

Through this tab, you can specify reasons for rejecting or approving request types. These reasons are displayed in T1 Studio. The page appears as shown below:

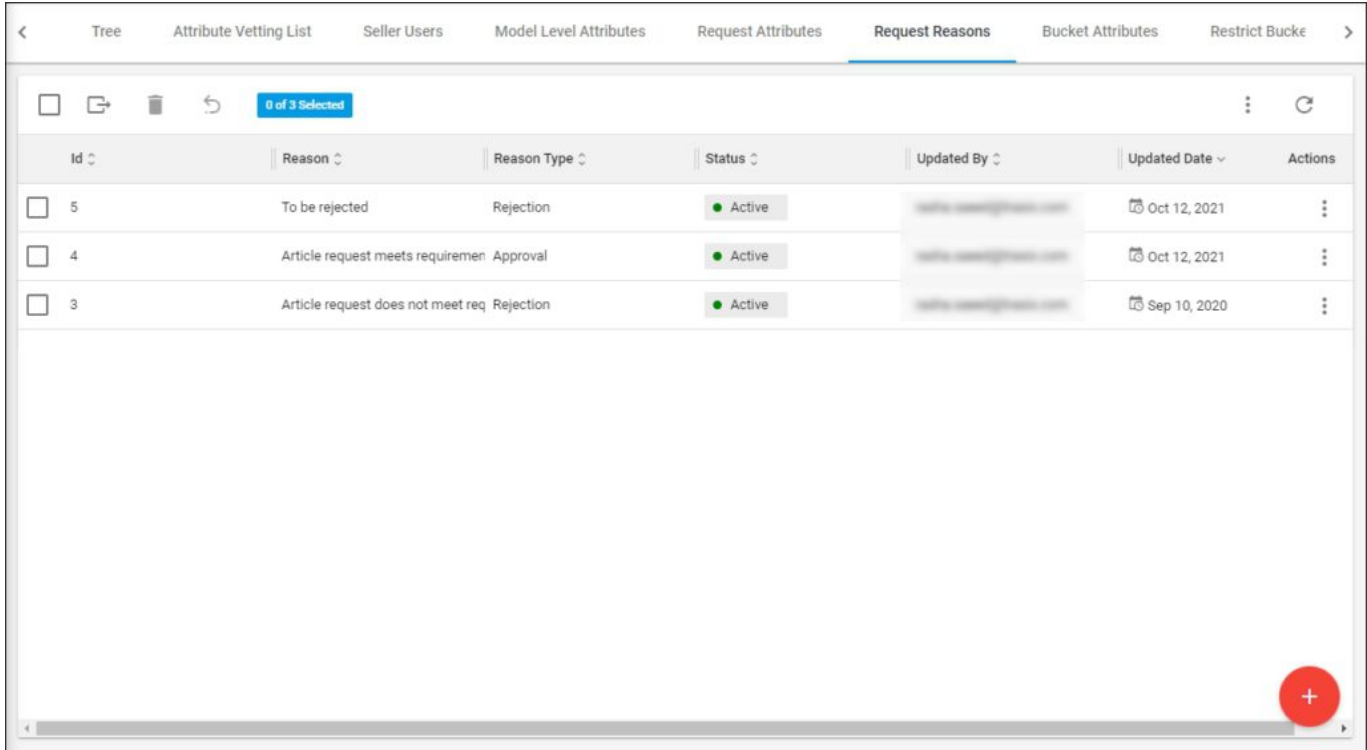

Reasons for approving or rejecting requests are listed, for each one, the request type, status, the user who updated the record, and the update date are displayed. You can add a new reason, update, or delete any of the reasons as discussed in the following sections.